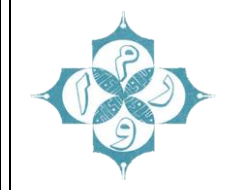

## **آموزش دانلود فایل در گوگل کروم** Chrome Google

تشخیص ورژن گوگل کروم

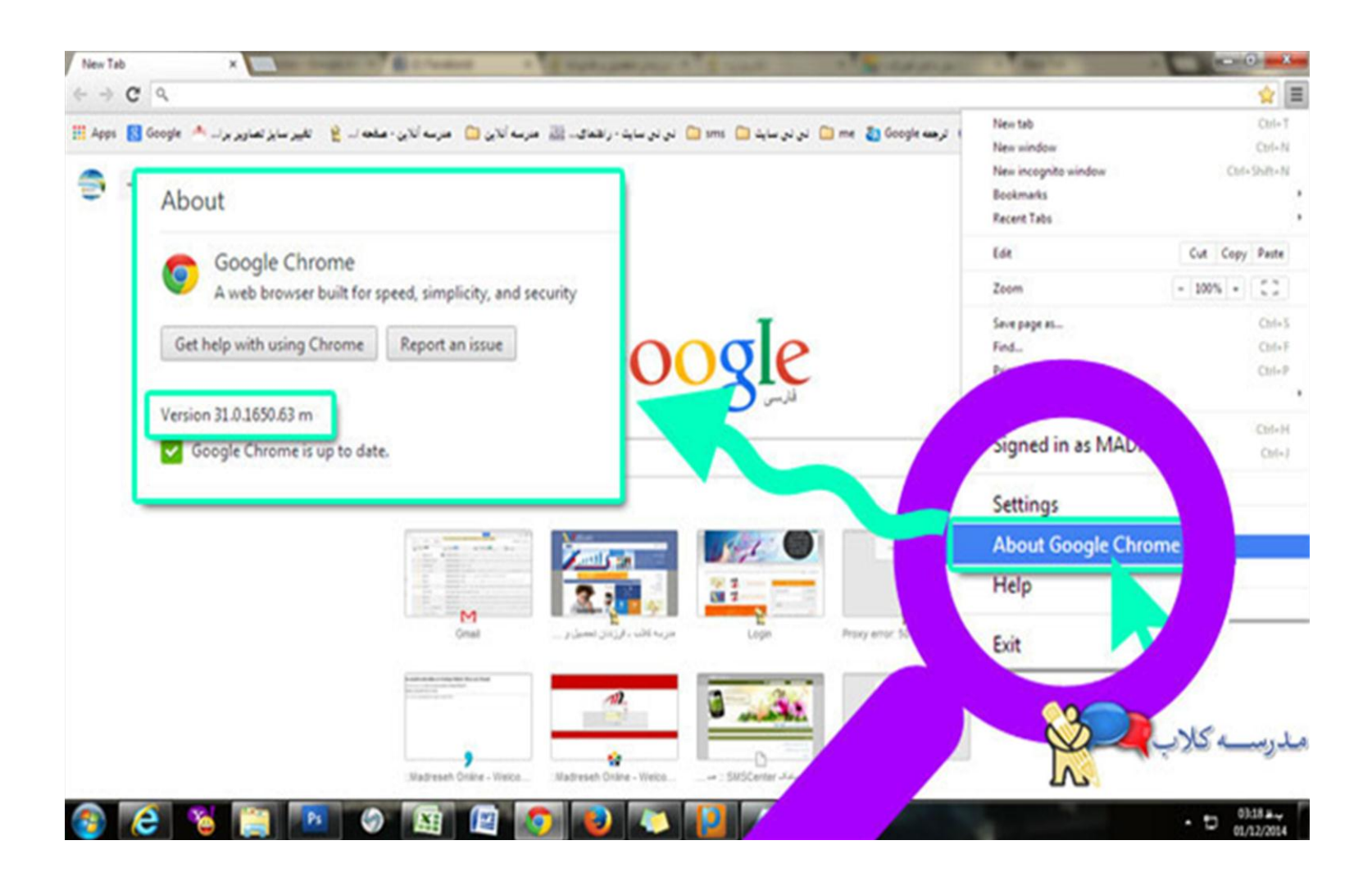

## آموزش دانلود فایل در گوگل کروم و یافتن فایل دانلود شذه از کامپیوتر به روشی بسیار آسان

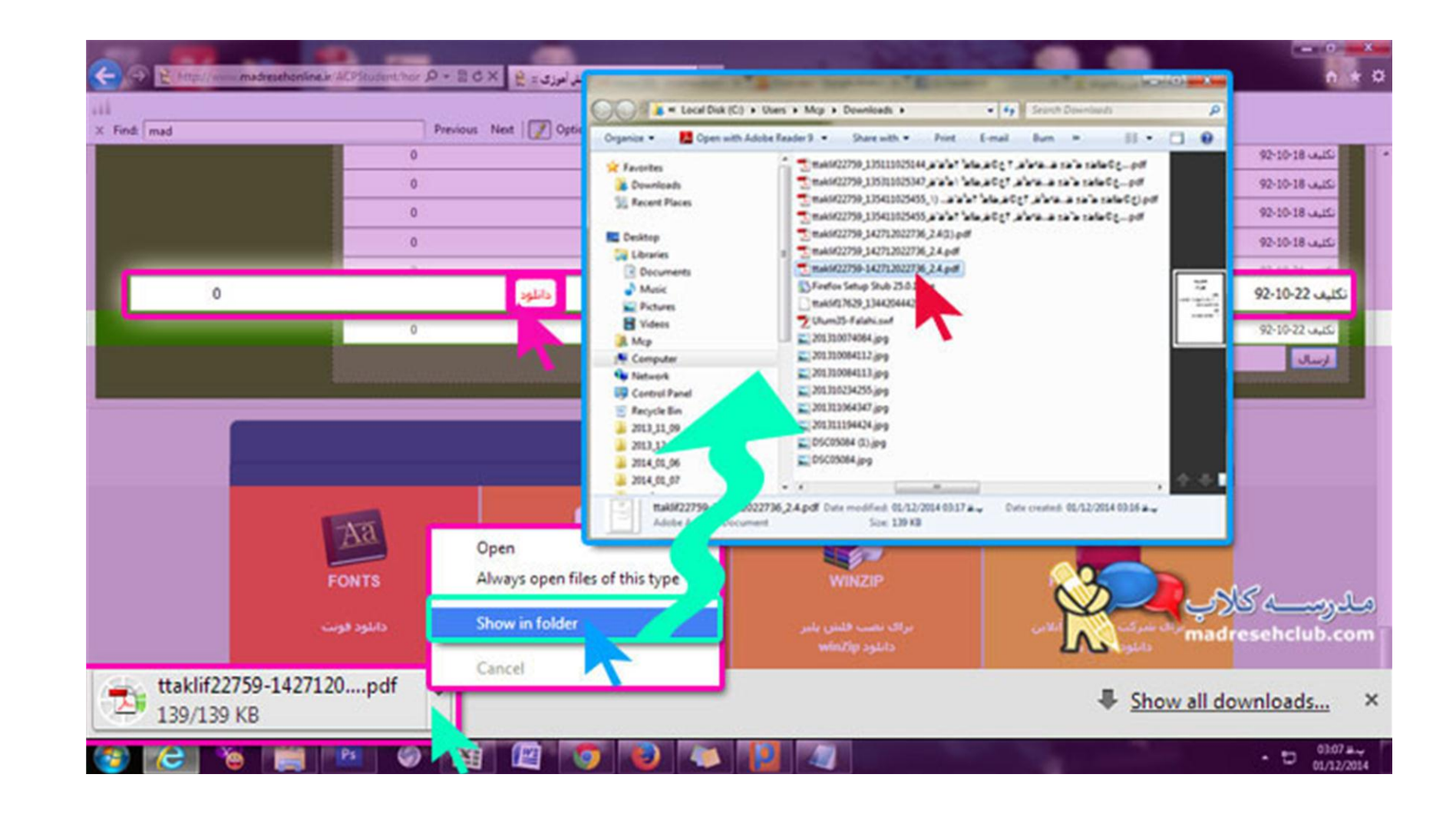

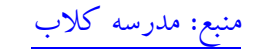

واحذ رایانه دبستان مُروا